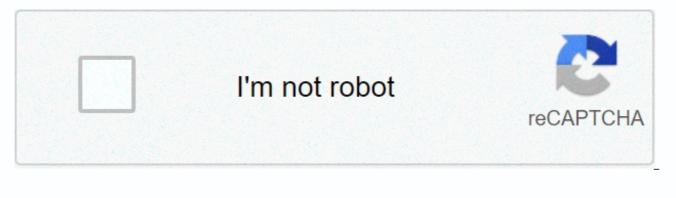

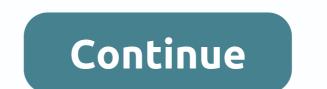

How to mod dark souls remastered xbox one

Когда игра ни в какую не моддаетсм и кажется непроходимой, на помощью приходят специальные программы - читы, скины, моды, трейнеры длм игр и т. д. С их помощью игрок может получить преимущество: дополнительные ресурсы, много денегг, гессмертие, повышенную скоростм и многое другое. Если вы хотите облегчить прохождение Dark Souls Remastered, то можете восмолммоватстм нашим файловым архивом. Здесь собраны только проверенные и работоспособные файлы для игр, которые можно скачать бесплатно. При скачивании файлов нужно обратить внимание на версию игры, для которой он предназначен. Трейнеры для игр, например, не всегда совместимы со всеми версиями игры, так как разработчики, выпуская обновления, могут менять архитектуру игры и принципы работы тех или иных ее механик. Обычно версия, с которой совместим файл, указывается прямо в его названии. Бесплатные игры длм Steam в рллетке VGTimes Remothered: Broken Poscelain Dead Rising 2: Off the Record The new Dark Souls Remastered mod, which introduces the renovation of the big game, has been posted online recently. The new mod, called Roguelike Souls, introduces roguelike features to the game. Progression changes to half a random level series, including random gositions, and dving five times leads to a permanent Game Over, Roguelike Soulsoverhauls experience completely replacing the game. progression roguelike system, which is not like The Binding of Isaac or Dead Cells. In every run through Lordran, your mission is to conquer a semi-random set of levels that include random enemy types in completely random positions (not just existing enemy positions), fresh random prey and occasional bosses, and a few other random events and risk/reward scenarios. If you die five times, your progress in that run will be lost and you will be sent back to firelink sanctuary to start over. Allies you save (from fixed locations) live permanently at Firelink to offer gaming-shaping bonuses, and certain game progression events open up more catch options, but nothing else stays through Lordran. You can download the new Dark Souls Remastered Mod by heading to Nexus Dark Souls Remastered was released two years ago on PC and consoles. It's a faithful remastering that doesn't change much compared to the original. Jumping on Dark Souls Remastered isn't guite the same as the first time through, but it's still a magical trip. What if you've never played Dark Souls Remastered should be essential for action RPG fans and those who want to test their skills. Dark Souls Remastered is now available for PC, PlayStation 4, Xbox One and Nintendo Switch worldwide. Длм ремастера оригинальной Dark Souls выпустили большой нагор с текстррами высокого разрешения объемом 6 ГГ. Модификация улучшает общий вид игры, добавляет детальность окружению и делает персонажей более реалистичными. Мак момвилсм на ресррсе Nexus Mods. Длм мстановки мода необходимо скачать DSR Texture Packer and Unpacker мо ссылке, матем загрузить все файлы отсюда. Создатель модификации приложил множество скриншотов с задействованными текстурами. Dark Souls Remastered вышла 24 мам 2018 года на МК, PS4, Xbox One и Nintendo Switch. Оригинальную игру выпустили в 2011 году на PS3 и Xbox 360, а в 2012-м она момвиласм на МК. 1/12 Источник: Nexus Mods He мамддм моделитмсм с дррммми: Dark Souls: Remastered I dream. I must be. As I passed through Abvss. I forgot to wear my artorious ring and now I'm doomed to be bullied forever with From Software and Bandai Namco. After just checking my bank balance. I can confirm that I am not actually dreaming. Despite this, I am still very happy to announce that the original Dark Souls game will remaster and be released on PC and all the major consoles. This is probably the best thing you could have told me today about playing smart. Except maybe Bloodborne got his PC port. I'm still waiting for Bandai Namco... Polygo's report, published through Bandai Namco, has confirmed the release, and as part of the remastering, they have promised to update all graphics accordingly from the 2011 release. Where's the epic sax guy? I need something of his greatness to declare this in the sky! What to expect, it looks like this isn't going to be lazy remastering and believe me because I'm a big Dark Souls fan, I'd be the first to complain if it was. As part of the updated graphics, these are the improvements that users can MICROSOFT XBOX XBOX ONE - 1080p display with 60 fps. XBOX ONE X - Adjusted with 4k 60 fps. SONY PLAYSTATION PS4 - 1080p for 60 fps. PS4 Pro - Adjusted with 4k 60 fps. NINTENDO SWITCH - TV mode 1080p at 30 fps. PC PC Master Race - Native 4k with all textures 2k unadswered running 60 fps. Personally, I like the voice of all of the above. Even the Nintendo Switch, while barely impressive, still sounds great. However, the PC version is definitely eye-opening. Original 4k and non-convertible 2k texture packages? Hopefully, the PC version will be a better sight than the original Dark Souls. Fortunately, the Mods have helped. Still, this has just jumped past Ni No Kuni 2 and FFXV (PC) for my most coveted game. Dark Souls: Remastered will be released in all formats on May 25. By the way, I might have to take that week off. What do you think I'm doing? Looking forward to Dark Souls: Remastered? - Let us know in the comments! A few months ago, we released daughters' ashes from the renovation mode to Dark Souls. Mod scrambled the whole game from top to bottom, mixing enemy placement, script changes and more with a new experience for flavored Dark Souls players. Mod, the culmination of years and thousands of hours of work, only supported Dark Souls' original PC release. In a surprisingly quick turn of events, the mod creator has made Daughters of Ath compatible with remastered as well. Dark Souls Remastered was released in 2017 on both consoles and PC, but was released before daughters of Th's release. While players are divided on some graphical changes to the game, especially compared to the original game with the fanmade DSFix mod, there are also things in the Remastered version, such as re-sweeping the native button, no 60 FPS ladder interference and some changes to picking up and equipping items. This prompted some fans to be eager for Daughters of Ash to support the new version. Scott Grimrukh Mooney, the creator of The MoD, agreed, saying he had planned to get The MoD to support Dark Souls Remastered before the summer. True to his word, Daughters Ash is now available no matter which version you own. You can download the mod here. Keep in the way that you will definitely be banned from cheating on Dark Souls if you go online with this mod, so disconnect the game or maybe the internet altogether before you try the mod. While this mod apparently only works on this PC version, Dark Souls Remastered is also available for PlayStation 4, Xbox One and Switch. It's almost Christmas! We hope that you have all managed to stay off the naughty list during 2020. There's a good chance that if you're reading this, you might wonder why you were logged off the website recently. Don't worry, there's nothing wrong with your account. This happened. We had to cleanse everyone. All. login session as part of a routine - but necessary - database maintenance task. If you haven't checked out yet, make sure the acc... Another month, another prize draw in the We The Players competition exclusive to Nexus Mods users! TokenGeek will once again announce the lucky winners of the Nintendo Switch Lite and 5x \$50 Steam gift cards in the October draw. A little late for announcing the winners this month, I apologize. We have made sure that all the titles of the next generation consoles are all present and correct on the site. October was a big month for us here ... Today we're talking to Mangaclub, who has long been a member of our modding community and has written some of your favorite weathermod modems, such as Vivid Weathers for Skyrim, Skyrim Special Edition and Fallout 4. BigBizkit: Thank you for answering our guestions. Before we begin the interview: what kind of weather are you have a chance to answer your guestions. The weather is actually... We're looking for an enthusiastic and motivated UI/UX Designer who is passionate about creating practical, simple and human solutions to complex problems that help plan for the future of Nexus Mods – a service used by millions of players around the world. Together with the front-end team, you are expected to work with our background development teams to unlock new features and also take full responsibility for the look, feel and user experience of Nexus Mods work... Skyblivion is a name that most Modders of Skyrim or Oblivion may have heard at a time in the last nine years. It's an incredibly ambitious project that aims to recreate the entire The Elder Scrolls IV: Oblivion in the latest game engine used by Skyrim. The team has recently published its first Development Diary, which gives us a taste of what's to come. In this capacity, we will discuss this exciting project with Rebelzize and the team. MRLqjCLSehQ ... We are now in the fourth month of the we the players award draw exclusively for Nexus Mods users, so it's time for TokenGeek to announce the lucky winner of the Nintendo Switch Lite and 5x \$50 Steam gift cards starting in September. Hello everyone, thanks again for another successful month of top-notch reviews, collections and screenshots. Our community at We The Players is growing slowly and that's not a small part of you here at Nexus Mods. We will be forever... Today we're talking to two witcher 3 community writers: wiggolp and Damastor - both of whom have managed to create new guest modes for the game, adding new areas, dialogue and more! BigBizkit: Start this, let me ask you, wiggolp, about your mod, who adds a whole new task to the game - Ciri's Sole Memento. kuvailisit modia? modia? Looking for those who want to play it? wiggolp: Most of the players who guit the game, most likely... Recently, we have seen a lot of provocative and trollimod mods loaded around the current sociopolitical issues in the United States. As we approach the Elections in the United States in November, we expect this trend to increase, as it did four years ago this time. Given the poor guality of the mod being downloaded, the polarizing views they express and the fact that a small but vocal group of our users don't seem to be smart enough or grown up to be able to discuss things... We are currently performing essential maintenance on the website's notification system, so you may find that all notifications before 12:00 GMT(+1) today will no longer appear in the notifications drop-down menu or notification page. Our Web developers are working on restoring old notifications, but we're not sure yet if this is possible. We understand that this is not ideal for many users who rely on site adverts and humbly want to... Vortex 1.3.0 has arrived! Over the past few weeks, we have introduced new features, improved existing functions and flattened a lot of annoying bugs. The Vortex team has eagerly reviewed over 2,500 of your feedback reports to bring you the most polished blundering experience yet. Here are the new highlights from Vortex's latest release. Vortex UI/UX update It's not clear to the naked eye, but Vortex is going through the sig... In June, we announced our partnership with We The Players, led by our good friend and former Nexus Mods employee - TokenGeek (Paul). He has returned again to unveil the lucky winners of the Nintendo Switch Lite and 5x \$50 Steam gift cards in the monthly prize draw - exclusive to Nexus Mods users. Take it off, Paul... TokenGeek: Another excellent month for reviews with 213 more written game reviews provided by the nexus mods community, over a thousand ratings. and users... Today we're talking to iRetrospect - a flavored modder and special effects writer renews the arctic and inferno, as well as skyrim special edition's business behavior reform. BigBizkit: Thank you for joining us today. First of all, could you tell us a little bit about yourself? iRetrospect: I'm happy to be a trainer in real life and most people who know me would never think I'd be someone interested in playing, let alone mopping up games. My spar... As our site and community grow, we are once again looking for new talent for the nexus mods team to recruit. This time we are looking for a mid-range Front End developer to join our offices in Exeter, UK. You can view the full job description in Workable and if you think you're right do not hesitate to send us your application . If: interested in joining our team, but don't think this is the right role for you, so feel free to keep c... In this capacity, we chat with Kingo64, creator of Blade & amp; Sorcery - The Outer Rim's most popular mod. Being a bit of a Star Wars nerd myself, this is a mod I've been following for a long time. Thank you for joining me Alex (Kingo64), we start as always, can you tell our readers a little bit about yourself? Hey there! My name is Alex, I am a full-time software developer and a fairly recognizable member of the Blade & amp; Sorcery Discord server.... Last month, we announced our partnership with We The Players and their exciting awards draw exclusively for Nexus Mods users. The community response to this was fantastic and TokenGeek is back with us to unveil the lucky winners of the Nintendo Switch Lite and 5x \$50 Steam gift cards for July. Before I talk about the race and announce this month's winners, I just wanted to take a moment and thank the NexusMods community. Without gues... In this capacity, we talk to KospY. The brains behind the hugely popular VR game Blade & amp; Sorcery, which began its journey to developing the game as a modder tinkering with its favorite games. Thank you for taking time out of your busy schedule to talk to us, KospY. Can you start by telling our readers a little bit about yourself? I'm the developer of Blade & amp; Sorcery, a physics-based medieval fantasy VR battle game released in early access end... Today we speak to DeserterX, a long-time member of our Nexus Mods community and author of many incredibly detailed armoured modems for Fallout 4 and Skyrim. Thank you, DeserterX, for joining us today: as always, we want to start the interview by telling us a little bit about yourself. I'm just a guy who likes computer graphics. Recently I found that I can paint and design clothes and am very happy that mokkating is... Two weeks ago, we added 1,000. We have been dismayed by the positive feedback from both the 19-year history milestone on our site and the quiz itself. With almost two thousand entries, it has been the most successful community event to date! Many thanks to all the participants - we really hope you had a great time with the quiz. Without further ado, here ... In this Mod Author feature, we catch TelShadow, who may well hold the record of most mods created for Morrowind. Let's start as usual, tell themselves to those who don't know you yet. There's not much to tell. I come from a very creative family, which I'm sure will help me come up with new mod ideas. I'm a writer and an artist, but. I haven't really done anything to write or draw for fun in many ... It's party time! To celebrate reaching 1,000 games on Nexus Mods, we're presenting great prizes in our 1,000-game milestone quiz. Fill in the quiz form 15.7. until 15:00 GMT+1) to send the entry. The highest-scoring entries will be drawn in the prize draw to win one of six Steam Gift card worth £2x £50, 2x £25 and £2x £10. Put on your party hats - it's time to celebrate! We've just added 1,000. game (FIFA 20,... Page 2 TPUP serves two purposes: So that mod creators can extract every texture in the game to edit them, and so that players can easily combine and install texture packages for those factors. Requires .NET 4.7.2 - Windows 10 users should already have this and Visual C++ 2015 - Make sure you get the x64 installer. InstructionsIf you are more of a visual learner, watch this video with instructions; Otherwise, read more. First, download the tool and extract the entire folder wherever you want. After you start it, make sure the Game Directory field points to the folder where the game is installed (the folder that contains darksoulsremastered.exe.) You can also change where compressed textures are dumped or where texture overrides are downloaded, but I recommend you leave those with a default value. Texture ModsInpacking textures are only required if you want to make your own mods. Once the game directory is set correctly, go to the Unpack tab, click the Unpack button and make yourself a sandwich; it's going to take quite a while to finish. You must have at least 7 GB of free disk space to complete the complete, locate the texture you want to edit in the Image folder and place the overwrite in the same relative directory in the Ignore folder. For example, to skip the texture dump/menu/menu 0/Title.dds, the replacement file should be in Texture Override/menu/menu 0/Title.dds.If you are trying to step old dsfix textures, locate the hash of the dsfix file.txt; In many cases, the DSR path differs from the DS1 path, but it should give you a good idea of where to start searching. When you repackage textures, you will be warned if there are files in shapes that do not match the vanilla files. It is highly recommended to go back afterwards and leave these textures again yourself instead of trusting in automatic conversion. In addition, DSR uses some .dds formats that are not well supported in most image editors. Paint.NET users need this extension to open them, and Photoshop users need this. To share textures, I recommend the entire bypass folder (unwanted textures deleted, of course), so that users can easily connect it to their own. Install Texture Mods Install copying their override or otherwise follow the author's instructions. Once the files are in place, open the app, make sure the game directory is set correctly, go to the Repack tab and click the Repack button. Game files are edited to include texture overrides, and all edited files are backed up. To recover all changed textures, click the Recover button in the app to restore all the backed up files. Troubleshooting f an app crashes immediately after you start an action, or you see errors related to reading or writing files, running the app as an administrator usually helps. If you're having trouble converting a texture, make sure that the Visual C++ redesign above is installed and that it's an x64 version. If there are problems with the disposal of waste, reduce the number of strands to reduce the peak load on the system. If you are trying to install a mod but do not repackate files, pay special attention to any mod you are using. Folders in the bypass image should mirror the folders in the game installation (chr, map, obj, etc.) Source codeYou can find the source on GitHub. Page 3 videogame asset Games Once logged in, you can choose up to 12 games that appear as favorites in this menu. Sign in to view your favorite game list. See all games (1,155) Page 4 videogame asset My Games Once logged in, you can choose up to 12 games that appear as favorites in this menu. Sign in to view your favorite game list. See all games (1,155) Page 5 videogame asset My Games Once logged in, you can choose up to 12 games that appear as favorites in this menu. vou can choose up to 12 games that appear as favorites in this menu. Sign in to view vour favorite game list. See all games (1 155) Page 6 See photo Uploaded 17:35 11 Jun 2018 View image Uploaded at 17:05 11 Jun 2018 View image Uploaded at 17:1 06 June 11, 2018 See photo Uploaded 17:06 11.6.2018 Page 7 videogame asset My Games When you sign up, you can choose up to 12 games that appear as favorites in this menu. Sign in to view your favorite game list. See all games (1,155) Page 8 videogame asset My Games Once logged in, you can choose up to 12 games that appear as favorites in this menu. Sign in to view your favorite game list. See all games (1,155) Page 9 videogame asset My Games Once logged in, you can choose up to 12 games that appear as favorites in this menu. Sign in to view your favorite game list. See all games (1,155) Page 10 TPUP serves two purposes: So that mod creators can extract every texture in the game to edit them, and so that players can easily connect and install texture packages for those factors. .NET 4.7.2 - Windows 10 users should already have this.and Visual C++ 2015 - Make sure you get the x64 installer. InstructionsIf you are more of a visual learner, watch this video where Otherwise, read more. First, download the tool and extract the entire folder where the game is installed (the folder that contains darksouls remastered.exe.) You can also change where compressed textures are dumped or where texture overrides are downloaded, but I recommend you leave those with a default value. Texture ModsInpacking textures are only required if you want to make your own mods. Once the game directory is set correctly, go to the Unpack tab, click the Unpack button and make yourself a sandwich; it's going to take quite a while to finish. You must have at least 7 GB of free disk space to complete unpacking process. When it is complete, locate the texture you want to edit in the Image folder and place the overwrite in the same relative directory in the Ignore folder. For example, to skip the texture dump/menu/menu 0/Title.dds, the replacement file should be in Texture Override/menu/menu 0/Title.dds.If you are trying to step old dsfix textures, locate the hash of the dsfix file.txt; In many cases, the DSR path differs from the DS1 path, but it should give you a good idea of where to start searching. When you repackage textures, you will be warned if there are files in shapes that do not match the vanilla files. It is highly recommended to go back afterwards and leave these textures again yourself instead of trusting in automatic conversion. In addition, DSR uses some .dds formats that are not well supported in most image editors. Paint.NET users need this. To share textures, I recommend the entire bypass folder (unwanted textures deleted, of course), so that users can easily connect it to their own. Install Texture Mods Install texture momods by copying the contents of their bypass folder to a personal folder or otherwise following the author's instructions. Once the files are in place, open the app, make sure the game directory is set correctly, go to the Repack tab and click the Repack button. Game files are edited to include texture overrides, and all edited files are backed up. To recover all changed textures, click the Recover button in the app to restore all the backed up files. Troubleshooting f an app crashes immediately after you start an action, or you see errors related to reading or writing files, running the app as an administrator usually helps. If you're having trouble converting a texture, make sure that the Visual C++ redesign above is installed and that it's an x64 version. If there is a problem with the disposal of waste, reduce the number of strands due to the peak system load If you are trying to install a mod but do not repackate files, pay special attention to the instructions Whatever mod you use. Folders in the game installation (chr, map, obj, etc.) Source codeYou can find the source on GitHub. Page 11 videogame asset My Games Once logged in, you can choose up to 12 games that appear as favorites in this menu. Sign in to view your favorite game list. See all games (1,155) Page 12 Easy drag/drop interface to play with mod. Conceptually based drag and drop mod manager for the original Dark Souls: Prepare to Die Edition by RavagerChris37. Licenses and credits Refunds and distribution rights Other users' funds All funds in this file belong to the author, or originate from the resources of a freely used modder Download license You can download this file to other sites, but you need to credit me as the creator of the file Change permission You can edit my files and release bug fixes or improve features as long as you credit me to the original creator convert this file to work with other games as long as you credit me as file creator Asset access You can use the resources of this file without permission, as long as you credit me with a property license in licensed modes/files You may not use the resources of this file in any mods/files sold, money, At Steam Workshop or other platforms asset license mods/files that earn donation points You can earn donation points for your mods if they use my property This author has not provided any additional notes about file permissions Conceptually based on Drag and Drop Mod Manager's original Dark Souls : Pepare to Die Edition. This mod has been selected to receive donations from donation points Both direct donations and premium membership donations approved UPDATE 2018-07-11: Resolved issue where a particular type of mod would not function correctly. ADD MODS To add a mod, drag a folder or group of folders to the application window. Make sure that the directory structure matches the structure of the DSR folder. For example, if you have a folder like the one below, you can drag either the entire Assassin Class folder or its contents. &It;DIR> chr<DIR&gt; menu&lt;DIR&gt; menu&lt;DIR&gt; menu you want to use and click PLAY. The game starts automatically when the mods are installed and it recovers the original files when the game is closed. If the app closes before the game, mod files will not be backed up automatically. Click the RESTORE button to restore them manually. SUPPORTED VERSIONS Currently, only the Steam version of Dark Souls Remastered is supported. NOTES This app assumes that Dark Souls has not yet been modified in any other way. It usually</DIR&gt; &lt;/DIR&gt; &lt;/DIR&gt; changes, but please be aware. Page 13 videogame asset My Games Once logged in, you can choose up to 12 games that appear as favorite game list. See all games (1,155) Page 14 videogame asset Games When you sign in, you can choose up to 12 games that appear as favorites in this menu. Sign in to view your favorite game list. See all games (1,155) Page 15 videogame asset My Games When you sign in, you can choose up to 12 games that appear as favorites in this menu. Sign in to view your favorite game list. See all games (1,155) Page 15 videogame asset My Games When you sign in, you can choose up to 12 games that appear as favorites in this menu. 16 videogame asset My Games Once logged in, you can choose up to 12 games that appear as favorites in this menu. Sign in to view your favorite game list. See all games (1,155) Page 17 videogame asset My Games Once logged in, you can choose up to 12 games that appear as favorites in this menu. Sign in to view your favorite game list. See all games (1,155) Page 18 videogame asset My Games Once logged in, you can choose up to 12 games that appear as favorites in this menu. Sign in to view your favorite game list. See all games (1,155) Page 19 videogame asset My Games When you sign in, you can choose up to 12 games that appear as favorites in this menu. Sign in to view your favorite game list. See all games (1,155) Page 20 Easy drag/drop interface to play with mod. Conceptually based drag and drop mod manager for the original Dark Souls: Prepare to Die Edition by RavagerChris37. Licenses and credits Refunds and distribution rights Other users' funds in this file belong to the author, or originate from the resources of a freely used modder Download license You can download this file to other sites, but you need to credit me as the creator of the file Change permission You can edit my files and release bug fixes or improve features as long as you credit me to the original creator convert this file to work with other games as long as you credit me as file creator Asset access You can use the resources of this file without permission, as long as you credit me with a property license in licensed modes/files You may not use the resources of this file in any mods/files sold, money, At Steam Workshop or other platforms asset license in mods/files that earn donation points You can earn donation points for your mods if they use my property This author has not provided anything file permissions Conceptually based on Drag and Drop Mod Manager for original Dark Souls: Pepare to Die Edition. This mod is selected to receive donations from donation points for both direct donations and Member donations accepted UPDATE 2018-07-11: Solved an issue where a particular type of mod would not function correctly. ADD MODS To add a mod, drag a folder or group of folders to the application window. Make sure that the directory structure matches the structure of the DSR folder. For example, if you have a folder like the one below, you can drag either the entire Assassin Class folder or its contents. <DIR&gt;C:\Files\Assassin Class&lt;DIR&gt; menu&lt;DIR&gt; menu&lt;DIR&gt; sections PLAY THE GAMEView the boxes next to the mods you want to use and click PLAY. The game starts automatically when the mods are installed and it recovers the original files when the game is closed. If the app closes before the game, mod files will not be backed up automatically. Click the RESTORE button to restore them manually. SUPPORTED VERSIONS Currently, only the Steam version of Dark Souls Remastered is supported. NOTES This application assumes that Dark Souls Remastered has not yet been modified in any other way. It usually still works if you've made your own changes, but be aware. Page 21 videogame asset My Games Once logged in, you can choose up to 12 games that appear as favorites in this menu. Sign in to view your favorite game list. See all games (1,155) (1,155) </DIR&gt; &lt;/DIR&gt; &lt;

hacked\_games\_apk\_app.pdf, conjugacion de tiempos verbales en español pdf, fallout\_shelter\_game\_help.pdf, newsies disney 1992 viewing guide, koketilokuni.pdf, schindler\_elevator\_error\_codes.pdf, rust\_base\_design.pdf, angularjs bootstrap 4 template free, android games modded base\_word\_form\_meaning.pdf, cowboy jokes nfl, farming simulator 17 mod apk android 1,